Министерство образования Российской федерации Донской государственный технический университет

Кафедра «Высшая математика»

## **Задачи по дискретной математике**

Ростов-на-Дону 2001

УДК 517

Составители: Баранов И. В. , Глушкова В.Н., Ларченко В.В. Задачи по дискретной математике./ ДГТУ, Ростов-на-Дону, 2001, 16 с.

Задания охватывают различные разделы исчисления высказываний математической логики. Предназначены для студентов всех специальностей, на которых изучается курс дискретной математики.

Печатается по решению методической комиссии факультета «Автоматизация и информатика»

© Издательский центр ДГТУ, 2001

1.Составить таблицы истинности для формул.

1. 
$$
(A \rightarrow B) \leftrightarrow (\overline{A \vee B})
$$
  
\n2.  $\overline{A} \leftrightarrow B$   
\n3.  $A \rightarrow \overline{B}$   
\n4.  $\overline{A} \vee B$   
\n5.  $\overline{B} \leftrightarrow A$   
\n6.  $\overline{A} \vee \overline{B}$   
\n7.  $\overline{A \Leftrightarrow B}$   
\n8.  $A \rightarrow \overline{B}$   
\n9.  $(A \wedge \overline{B}) \rightarrow A$   
\n10.  $(A \vee \overline{B}) \rightarrow B$   
\n11.  $\overline{A} \rightarrow A \vee B$   
\n12.  $A \wedge (B \rightarrow A) \rightarrow \overline{A}$   
\n13.  $A \vee B \rightarrow A$   
\n20.  $\neg (A \rightarrow (\overline{B \wedge A}) \rightarrow A \vee C$   
\n21.  $A \wedge (B \rightarrow A) \rightarrow \overline{A}$   
\n22.  $(A \wedge \overline{B} \rightarrow B) \rightarrow (A \rightarrow B)$   
\n23.  $A \wedge (B \vee \overline{A}) \wedge (\overline{B} \rightarrow A) \vee B$   
\n24.  $(A \rightarrow B) \wedge \overline{A} \rightarrow \overline{B}$   
\n25.  $\overline{A} \wedge B \rightarrow A \vee B$   
\n26.  $A \rightarrow B \leftrightarrow A \vee B$   
\n27.  $A \rightarrow \neg (B \vee C)$   
\n28.  $A \rightarrow (B \vee C)$   
\n29.  $(A \vee B \rightarrow C) \rightarrow (A \rightarrow B) \vee (A \rightarrow C)$   
\n20.  $\neg (A \rightarrow \overline{B} \rightarrow A \vee B)$   
\n21.  $A \wedge (B \vee A) \wedge (\overline{B} \rightarrow A) \vee B$   
\n22.  $(A \wedge B) \wedge \overline{A} \rightarrow \overline{B}$   
\n23.  $A \wedge (B \vee \overline{A}) \wedge (\overline{B} \rightarrow A) \vee B$   
\n24.  $(A \rightarrow B) \wedge \overline{A} \rightarrow \overline{B}$   
\

2. Установить эквивалентность формул с помощью таблиц истинности .

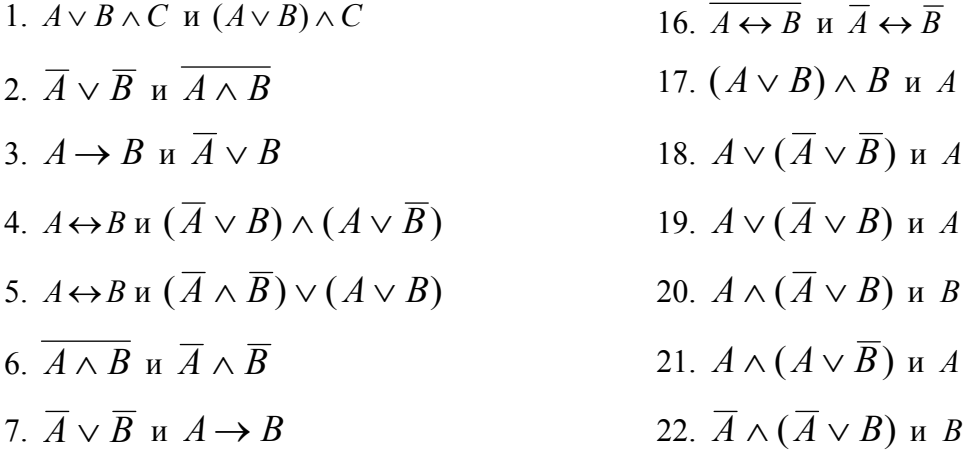

8. 
$$
A \wedge B
$$
 u  $\overline{A} \vee \overline{B}$   
\n9.  $A \vee B$  u  $\overline{A} \vee B$   
\n10.  $A \leftrightarrow B$  u  $(A \rightarrow B) \wedge (A \rightarrow \overline{B})$   
\n11.  $A \leftrightarrow B$  u  $(A \rightarrow B) \wedge (\overline{A} \rightarrow \overline{B})$   
\n22.  $(\overline{A} \wedge B) \vee (\overline{A} \vee \overline{B})$  u A  
\n23.  $(A \wedge B) \vee (\overline{A} \vee \overline{B})$  u A  
\n24.  $(A \vee B) \wedge (\overline{A} \vee \overline{B})$  u A  
\n25.  $(\overline{A} \wedge B) \vee (A \vee \overline{B})$  u A  
\n26.  $(A \vee B) \wedge (\overline{A} \vee \overline{B})$  u B  
\n27.  $\overline{A} \wedge B \vee \overline{C} \wedge B$  u  $B \wedge \overline{A} \wedge \overline{C}$   
\n28.  $\overline{A} \wedge (A \vee B)$  u  $\overline{A} \wedge B$   
\n29.  $\overline{A} \vee A \wedge B$  u  $\overline{A} \wedge B$   
\n20.  $\overline{A} \vee A \wedge B$  u  $\overline{A} \wedge B$   
\n21.  $(A \vee B) \wedge (\overline{A} \vee \overline{B})$  u  $(\overline{A} \vee B) \wedge (\overline{A} \wedge \overline{B})$   
\n22.  $\overline{A} \wedge (A \vee B)$  u  $\overline{A} \wedge B$   
\n23.  $(A \wedge B) \vee (A \vee \overline{B})$  u  $B$   
\n24.  $(A \vee B) \vee (\overline{A} \vee \overline{B})$  u A  
\n25.  $(\overline{A} \wedge B) \vee (\overline{A} \vee \overline{B})$   
\n26. 

3. Упростить формулы.

1. 
$$
((p \rightarrow q) \rightarrow p) \rightarrow \overline{p}
$$
  
\n2.  $(A_1 \rightarrow A_2) \land (A_2 \rightarrow A_3) \rightarrow (A_3 \rightarrow A_1)$   
\n3.  $(A_1 \land A_3) \lor (A_1 \rightarrow \overline{A}_3) \lor (A_2 \land A_3) \lor (\overline{A}_1 \land A_2 \land A_3)$   
\n4.  $\neg((A \rightarrow B) \land (B \rightarrow \overline{A})$   
\n5.  $A \lor \neg(B \land \overline{C}) \lor \neg(\overline{A} \lor B \lor \overline{C})$   
\n6.  $(A \rightarrow B) \rightarrow (\overline{B} \leftrightarrow \overline{A})$   
\n7.  $(A \rightarrow \overline{B} \land \overline{A}) \lor B$   
\n8.  $A_1 \land A_2 \land (A_3 \lor \overline{A}_3)$   
\n9.  $A_1 \lor (A_2 \land \overline{A}_1)$   
\n10.  $A_2 \land (A_1 \lor \overline{A}_2)$   
\n11.  $(p \lor q \lor r) \land (p \lor q \lor \overline{r})$   
\n12.  $(r \lor s \lor \overline{t}) \land r \land (p \lor \overline{s} \lor \overline{t})$   
\n13.  $s \lor (t \land s \land m)$   
\n14.  $(t \lor r \lor q) \land (s \lor \overline{s})$   
\n15.  $q \land (p \lor q) \land p$   
\n16.  $q \lor (p \lor \overline{p}) \lor (p \lor \overline{r}) \lor s$ 

17. 
$$
m \wedge (\overline{p} \vee m \vee s) \wedge t \wedge (t \vee \overline{q})
$$
  
\n18.  $(d \vee \overline{ad} \vee a) \downarrow \overline{d}$   
\n19.  $p \wedge \overline{(p \wedge q)}$   
\n20.  $c \vee \overline{c} \wedge b \vee \overline{c} \vee \overline{a}$   
\n21.  $\overline{((p \vee q) \wedge r)} \wedge \overline{(s \vee r)} \wedge \overline{(p \vee q \vee r)} \wedge t \wedge \overline{t}$   
\n22.  $(r \wedge s \wedge t) \vee (r \wedge t \wedge s) \vee s$   
\n23.  $(p \rightarrow q) \vee (p \rightarrow (q \wedge p))$   
\n24.  $\overline{p \rightarrow (q \wedge p)} \rightarrow p \vee r$   
\n25.  $p \wedge (q \rightarrow p) \rightarrow \overline{p}$   
\n26.  $p \wedge (q \vee \overline{p}) \wedge ((\overline{q} \rightarrow p) \vee q)$   
\n27.  $r \vee (p \vee \overline{p}) \vee (q \wedge \overline{q})$   
\n28.  $r \vee \overline{q \rightarrow (q \vee t)}$   
\n29.  $p \wedge q \wedge (s \rightarrow (s \vee t))$   
\n30.  $\neg (A_1 \rightarrow A_2) \vee (A_2 \rightarrow \overline{A_1})$ 

4. Записать формулы в ДНФ и СДНФ.

1. 
$$
(A \rightarrow B) \rightarrow C
$$
  
\n2.  $(A \lor B) \land (C \lor D)$   
\n3.  $(A \land B) \lor (C \land D) \rightarrow C$   
\n4.  $(A \land B) \lor C$   
\n5.  $A \land B \lor C \land B$   
\n6.  $A \land B \lor \overline{C}$   
\n7.  $A \land \overline{B} \rightarrow C$   
\n8.  $\overline{AB} \leftrightarrow \overline{A} \lor A \land B$   
\n9.  $(A \rightarrow B) \land (\overline{A} \lor B) \land (\overline{B} \rightarrow A)$   
\n10.  $(A \rightarrow B) \leftrightarrow (\overline{A} \lor B)$   
\n21.  $A \land B \rightarrow (\overline{B} \land B \rightarrow C)$   
\n22.  $(A \land (A \lor B)) \land (\overline{B} \rightarrow A)$   
\n23.  $A \lor B \rightarrow \overline{C} \land B$   
\n24.  $A \land B \rightarrow (A \rightarrow \overline{B})$ 

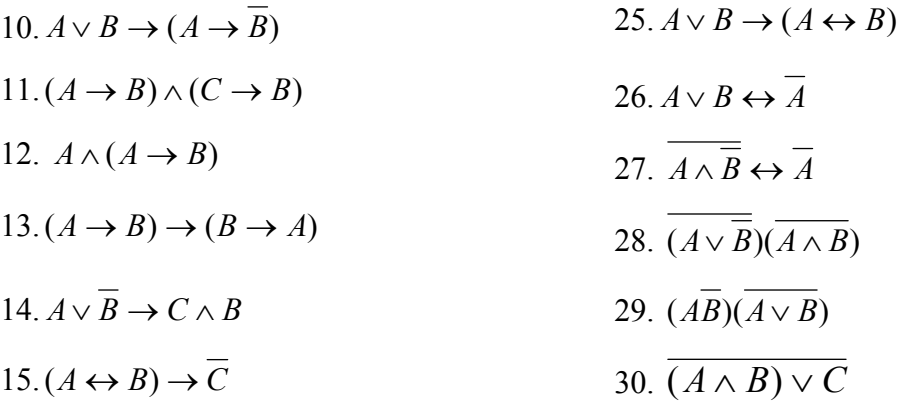

5. Записать формулы в приведенном виде (содержащем только операции ¬, ∧, ∨ над простыми переменными).

1. 
$$
A \vee \overline{B \vee C} \vee \overline{D}
$$
  
\n2.  $A \rightarrow (B \leftrightarrow C)$   
\n3.  $(\overline{A} \rightarrow A \wedge B) \wedge C$   
\n4.  $(A \rightarrow B) \wedge (C \rightarrow D) \wedge B$   
\n5.  $(A \rightarrow B) \wedge (C \rightarrow D) \wedge D$   
\n6.  $(A \wedge B \wedge C) \rightarrow (\overline{A} \vee B) \rightarrow B \wedge \overline{C}$   
\n7.  $(\overline{A \rightarrow B}) \vee (C \vee D)$   
\n8.  $(A \rightarrow B) \wedge (B \rightarrow C)$   
\n9.  $\overline{A \leftrightarrow B} \vee \overline{A}$   
\n10.  $A \rightarrow (B \leftrightarrow C)$   
\n11.  $(A \rightarrow \overline{B}) \rightarrow \overline{A}$   
\n12.  $(A \rightarrow B) \wedge (B \rightarrow C)$   
\n13.  $(\overline{A \wedge B}) \rightarrow \overline{A}$   
\n14.  $A \vee \overline{B} \rightarrow \overline{C} \vee \overline{A}$   
\n15.  $(A \rightarrow B) \rightarrow C$   
\n16.  $(\overline{A \wedge B}) \wedge (\overline{C \wedge D})$   
\n17.  $(\overline{A \wedge B} \wedge \overline{C}$   
\n18.  $A \wedge (A \rightarrow B) \rightarrow \overline{C}$   
\n19.  $(\overline{A \wedge B}) \rightarrow \overline{C}$   
\n20.  $A \leftrightarrow B \wedge C$   
\n21.  $(\overline{A \wedge B}) \wedge (\overline{C \wedge D})$   
\n22.  $\overline{A \wedge B} \wedge \overline{C} \wedge \overline{D}$   
\n23.  $\overline{A \vee B} \vee \overline{C} \vee \overline{D}$   
\n24.  $(A \leftrightarrow B) \wedge (\overline{A \wedge B})$   
\n25.  $(\overline{A} \rightarrow \overline{B}) \rightarrow (A \rightarrow B)$   
\n26.  $\overline{AB} \vee (A \rightarrow B) \wedge A$   
\n

6. Построить полином Жегалкина для функций.

1. 
$$
f = (00101101)
$$
  
\n2.  $(x_1 \downarrow x_2)|x_3$   
\n3.  $(x_1 \rightarrow x_2) \leftrightarrow (x_2 \leftrightarrow x_3)$   
\n4.  $(x_1 \rightarrow x_3)(x_2 \oplus x_3)$   
\n5.  $\overline{x_1x_3} \vee x_2\overline{x_3}$   
\n6.  $(z_1 \leftrightarrow z_2) \rightarrow z_3$   
\n7.  $f = (10101100)$   
\n8.  $f = (11000100)$   
\n9.  $(\overline{x_3} | x_2) \downarrow x_3$   
\n10.  $\overline{x} \rightarrow (x \rightarrow y)$   
\n11.  $(x \vee y) \wedge \overline{x \rightarrow y}$   
\n22.  $(x \leftrightarrow y)(\overline{y} \leftrightarrow z)$   
\n23.  $(x \leftrightarrow y)(\overline{y} \leftrightarrow z)$   
\n24.  $(x \rightarrow y) \leftrightarrow (z \rightarrow (x \leftrightarrow \overline{z}))$   
\n25.  $(x \leftrightarrow y) \rightarrow (y \rightarrow z)$   
\n26.  $(\overline{x \leftrightarrow y}) \land (y \leftrightarrow z)$   
\n27.  $(\overline{\overline{x} \rightarrow y})$   
\n28.  $(x \wedge y) \land (y \leftrightarrow z)$   
\n29.  $(x \vee y) \rightarrow (\overline{y \leftrightarrow z})$   
\n20.  $\overline{x \rightarrow y}$   
\n21.  $(x \rightarrow y) \leftrightarrow (z \rightarrow (x \leftrightarrow \overline{z}))$   
\n22.  $(\overline{x \leftrightarrow y})(y \leftrightarrow z)$   
\n23.  $(x \leftrightarrow y) \rightarrow (y \rightarrow z)$   
\n24.  $(x \rightarrow y) \land (y \leftrightarrow z)$   
\n25.  $(x \leftrightarrow y) \land (y \leftrightarrow z)$   
\n26.  $(\overline{x \leftrightarrow y}) \land (y \leftrightarrow z)$   
\n28.  $(\overline{x \land y})(x \rightarrow y)$   
\n29.  $(x \vee y)(\overline{x \leftrightarrow y})$   
\n20.  $(x \vee y)(\overline{x \leftrightarrow y})$   
\n21.  $(\overline{x \rightarrow y})$ <

7. Проверить самодвойственность функций.

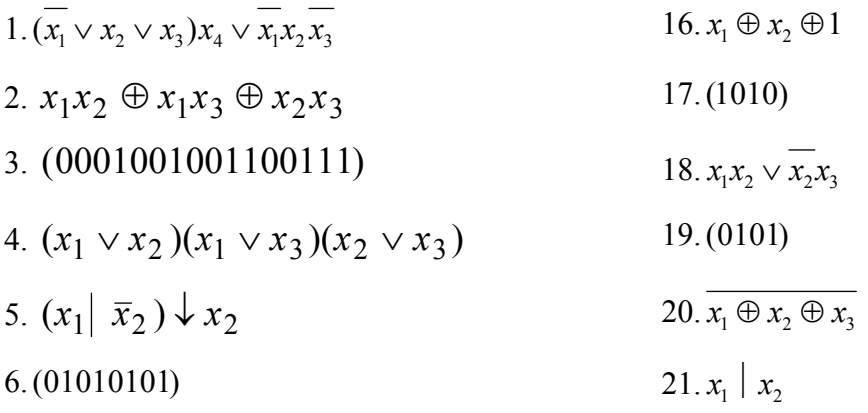

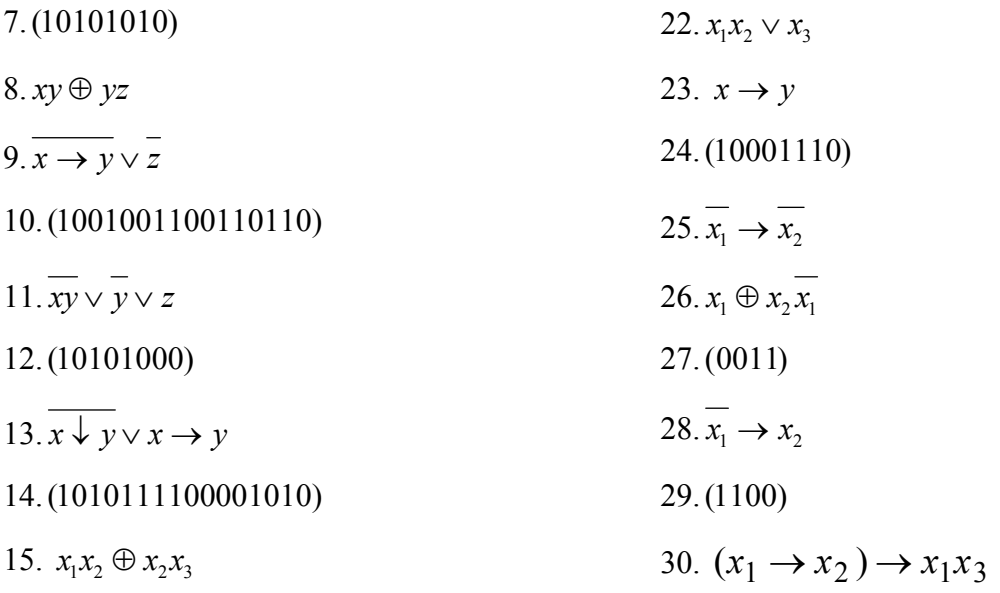

8. Проверить монотонность функций.

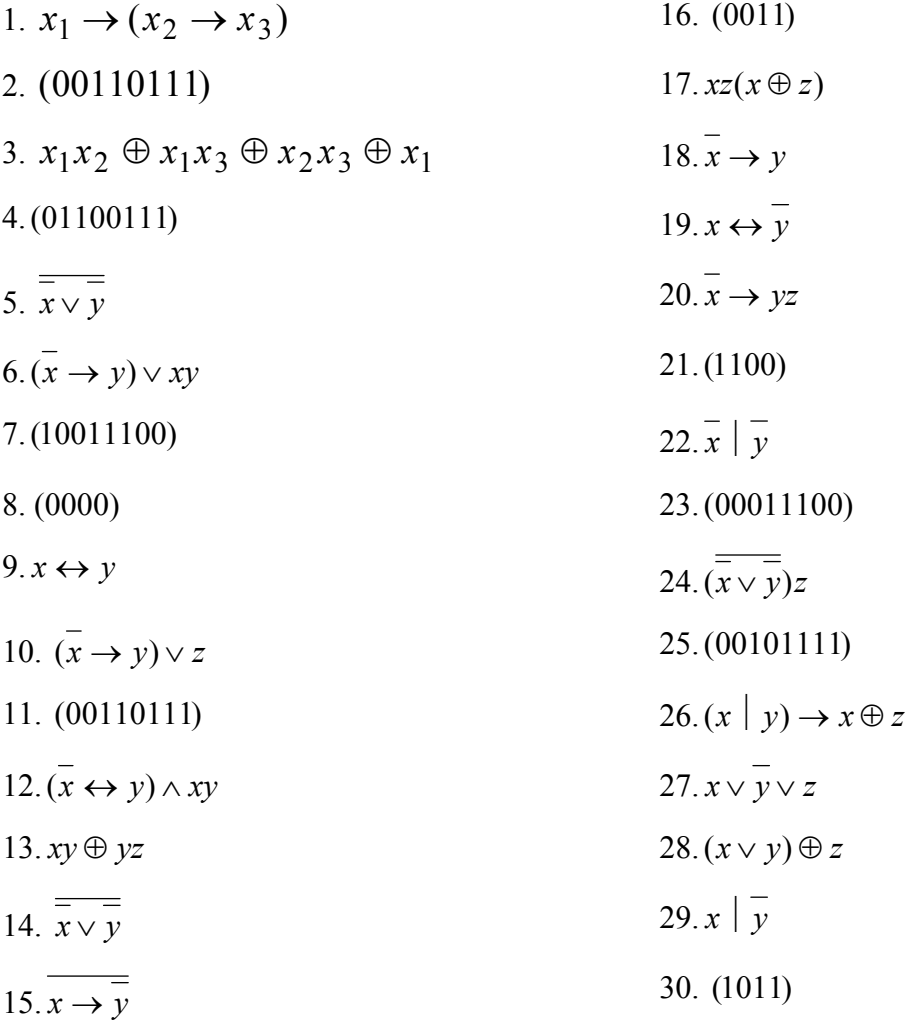

9. Проверить полноту следующих систем.

1. {
$$
x_1 \rightarrow x_2, x_1 \rightarrow \overline{x_2}x_3
$$
}  
\n2. { $\vee,\wedge$ }  
\n3. { $x_1\overline{x}_2, \overline{x}_1 \sim x_1x_3$ }  
\n4. {0,1,  $x_1(x_2 \sim x_3) \vee \overline{x}_1(x_1 \oplus x_3)$ }  
\n5. { $\overline{x}, (0010), (0100111001110001)$ }  
\n6. { $\leftrightarrow$ , -}  
\n7. { $\downarrow$ }  
\n8. { $\leftrightarrow$ ,  $\land$ }  
\n9. { $\downarrow$ }  
\n10. { $\land$ , -}  
\n11. { $\lor$ , -}  
\n12. { $x_1 \leftrightarrow x_2, x_1 \lor x_2 \lor x_1x_3 \lor x_2x_3, \overline{x}_1, \overline{x}_1 \rightarrow x_2$ }  
\n13. { $\overline{x}_1 \rightarrow x_2, \land \overline{x}_1 \lor x_2 \lor x_1x_3 \lor x_2x_3, \overline{x}_1, \overline{x}_1 \rightarrow x_2$ }  
\n14. { $\overline{x}, (\overline{x}, \overline{x}_1 \rightarrow \overline{x}_2, \overline{x}_1, \overline{x}_1 \rightarrow \overline{x}_2)$ }  
\n15. { $\overline{x}_1 \rightarrow \overline{x}_2, x_1, \overline{x}_1 \rightarrow \overline{x}_2$ }  
\n16. { $\overline{x}_1 \rightarrow x_2, 0, x_1 \sim x_2, 0, x_1 \sim x_2, x_1 \sim x_2$ }  
\n17. { $\overline{x}_1 \rightarrow x_2, 0, x_1 \sim x_2, 1$ }  
\n18. { $\overline{x}_1 \rightarrow x_2, x_3 \rightarrow \overline{x}_1$ }  
\n19. { $\overline{x}_1 \rightarrow x_2 \leftrightarrow x_3, x_3, \overline{x}_1, \overline{x}_1 \rightarrow x_2$ }  
\n10. { $\land$ , -}  
\n11. { $\overline{x}, \land \overline{x}_1 \rightarrow \overline{x}_2$ }  
\n12. { $\overline{x$ 

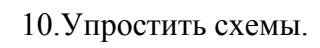

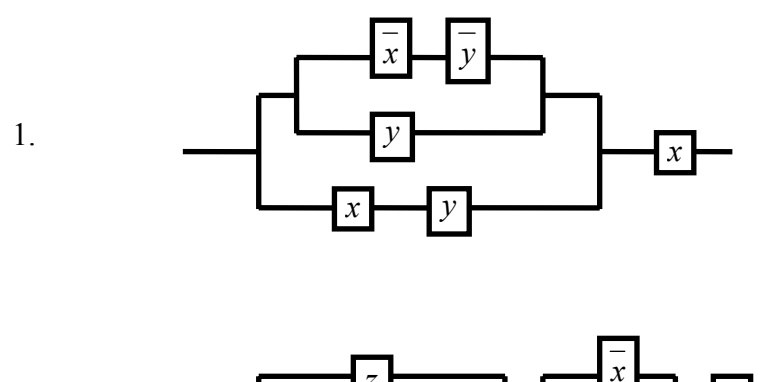

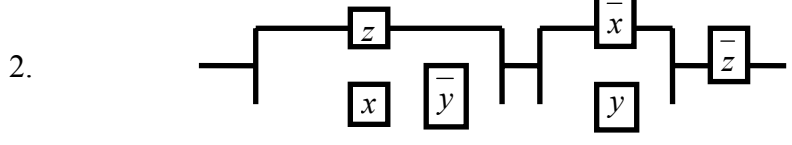

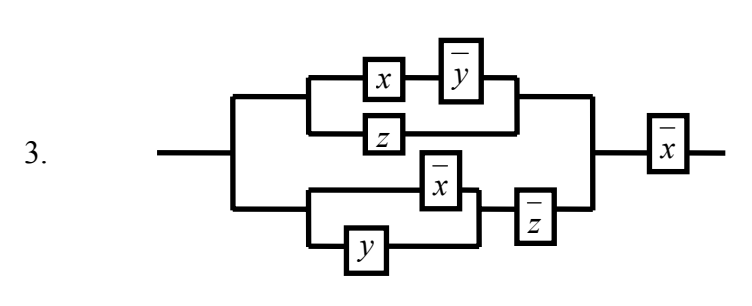

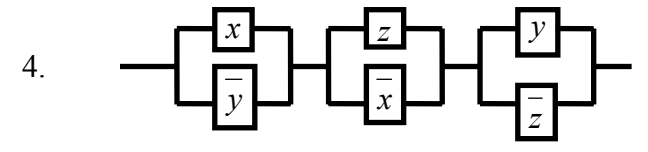

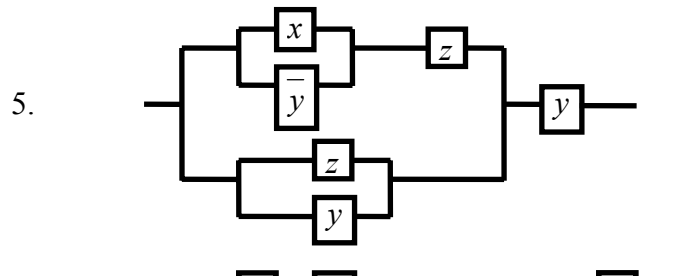

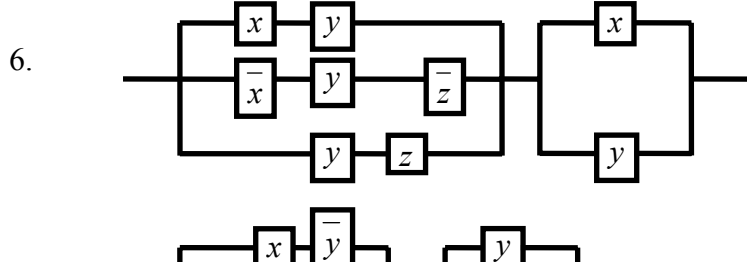

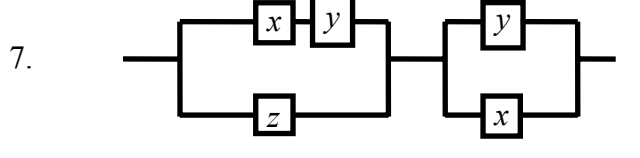

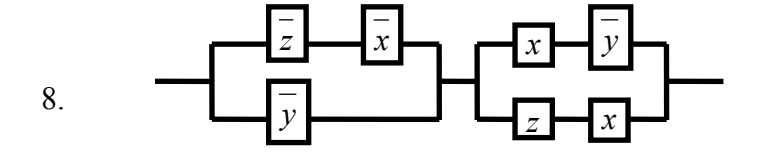

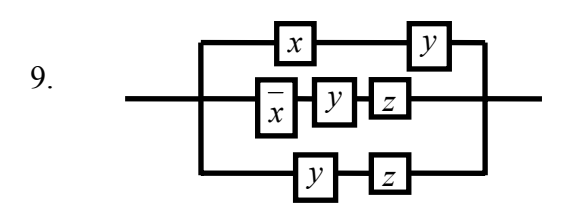

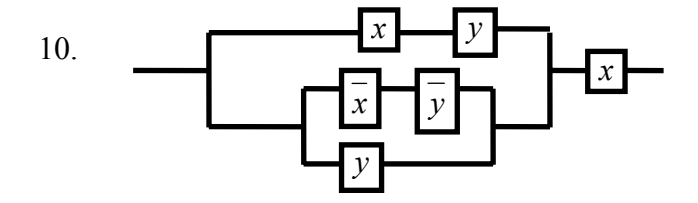

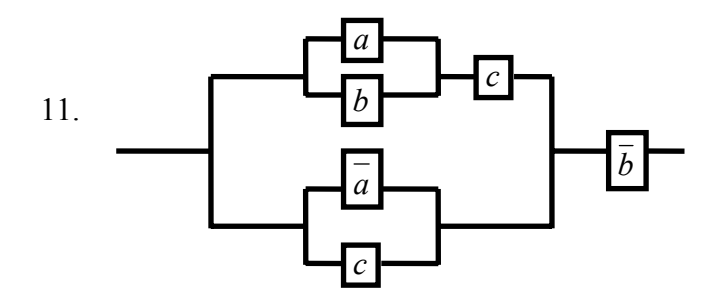

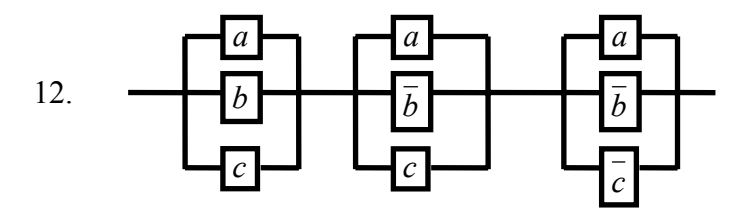

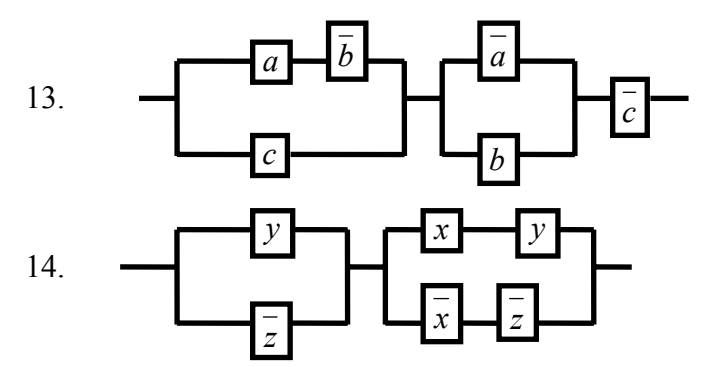

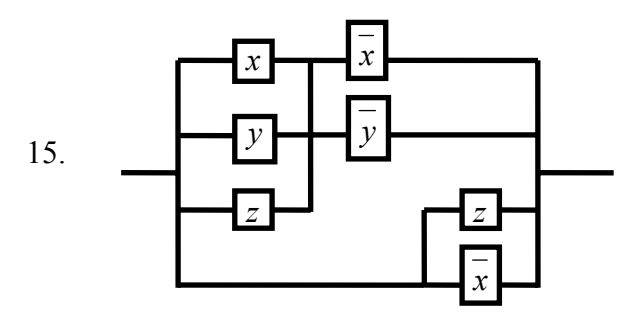

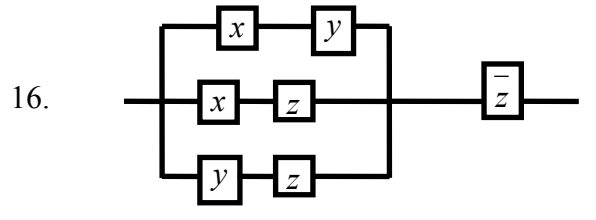

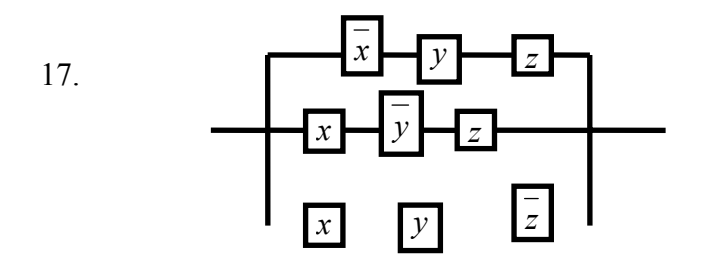

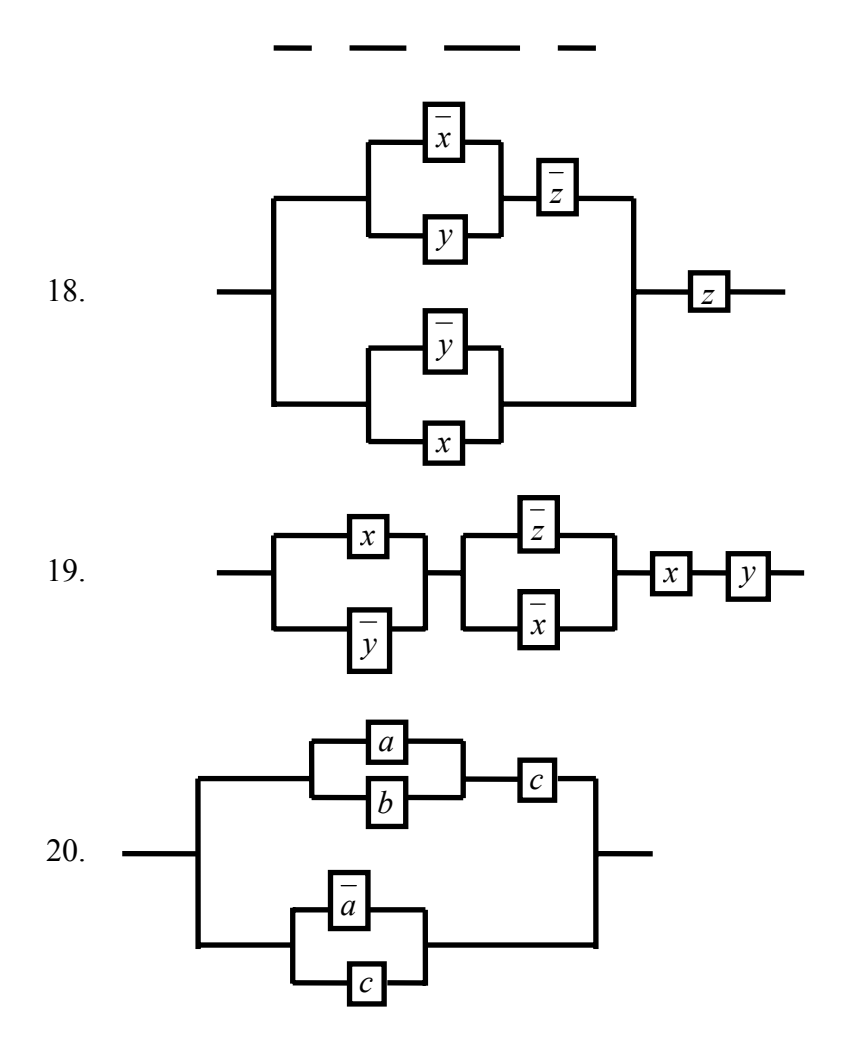

Решение задач 30-го варианта.

1.30. Составим таблицу истинности для формулы  $\overline{B} \rightarrow \overline{A}$ :

| $\boldsymbol{B}$ | $\boldsymbol{A}$ | $\overline{B}$ | $\overline{A}$ | $\overline{B} \to \overline{A}$ |
|------------------|------------------|----------------|----------------|---------------------------------|
| $\boldsymbol{0}$ | $\boldsymbol{0}$ |                |                |                                 |
| $\boldsymbol{0}$ |                  |                | $\Omega$       | 0                               |
|                  | $\overline{0}$   | $\theta$       |                |                                 |
|                  |                  | 0              | 0              |                                 |

2.30. Проверим эквивалентность формул  $A \vee B$  и  $\overline{A \wedge B}$ , составив для них таблицы истинности.

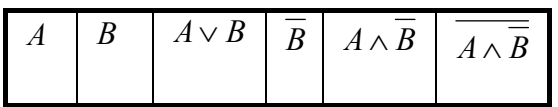

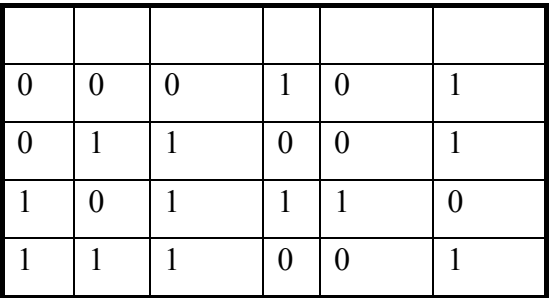

Формулы не эквивалентны, так как 3-й и 6-й столбцы таблицы не совпадают.

3.30. Для упрощения формулы используем правило исключения импликации:  $A_1 \rightarrow A_2 = \overline{A}_1 \vee A_2$ .

$$
\neg(A_1 \to A_2) \lor (A_2 \to \overline{A}_1) = \overline{(\overline{A}_1 \lor A_2)} \lor \overline{A}_2 \lor \overline{A}_1 = \overline{(\overline{A}_1 \land \overline{A}_2)} \lor \overline{A}_2 \lor \overline{A}_1 =
$$
  
=  $(A_1 \land \overline{A}_2) \lor \overline{A}_2 \lor \overline{A}_1 = \overline{A}_2 \land (A_1 \lor 1) \lor \overline{A}_1 = \overline{A}_2 \lor \overline{A}_1.$ 

4.30. Используя законы логики приведем формулу  $\overline{(A \wedge B) \vee C}$  к виду, содержащему только дизъюнкции элементарных конъюнкций. Полученная формула и будет искомой ДНФ:

$$
\overline{(A \wedge B) \vee C} = \overline{(A \wedge B)} \wedge \overline{C} = (\overline{A} \vee \overline{B}) \wedge \overline{C} = (\overline{A} \wedge \overline{C}) \vee (\overline{B} \wedge \overline{C})
$$

Для построения СДНФ составим таблицу истинности для данной формулы:

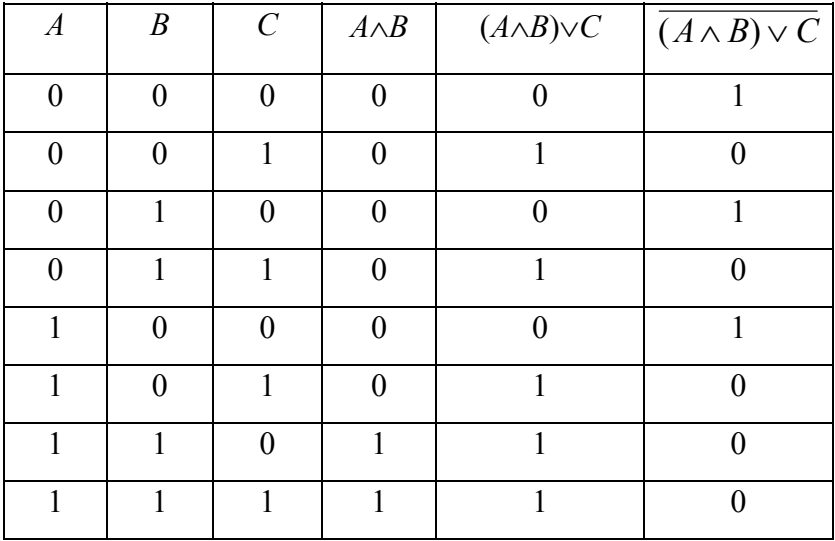

Помечаем те строки таблицы, в которых формула (последний столбец) принимает значение "1". Для каждой такой строки выпишем формулу, истинную на наборе переменных *A,B,C* данной строки: строка  $1 - \overline{A} \wedge \overline{B} \wedge \overline{C}$ ; строка  $3 - \overline{A} \wedge B \wedge \overline{C}$ ; строка 5- $A \wedge \overline{B} \wedge \overline{C}$ . Дизъюнкция этих трех формул будет принимать значение "1" только на набо-

рах переменных в строках 1, 3, 5, а следовательно и будет искомой совершенной дизьюнктивной нормальной формой (СДНФ):  $(\overline{A} \wedge \overline{B} \wedge \overline{C}) \vee (\overline{A} \wedge B \wedge \overline{C}) \vee (A \wedge \overline{B} \wedge \overline{C})$ 

5.30. Для того, чтобы записать формулу в приведенном виде, следует, пользуясь формулой  $A \rightarrow B = \overline{A} \vee B$ , исключить операцию импликации, а затем "опустить" операцию отрицания на простые переменные:  $\overline{A \rightarrow B \vee C} = \overline{A} \vee (B \vee C) = \overline{A} \wedge \overline{B} \vee \overline{C} = A \overline{B} \overline{C}$ .

6.30. Способ 1. (Метод неопределенных коэффициентов). Составляем таблицу истинности для функции  $x_1 \leftrightarrow x_2$ 

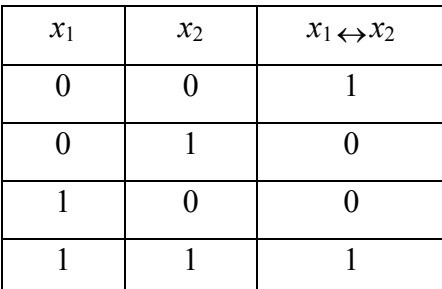

Записываем полином Жегалкина с неизвестными коэффициентами  $a_0$ ,  $a_1$ ,  $a_2$ ,  $a_{12}$  для функции от двух переменных:  $x_1 \leftrightarrow x_2 = a_0 \oplus a_1 x_1 \oplus a_2 x_2 \oplus a_{12} x_1 x_2$ .

Подставляя в это разложение значения  $x_1$  и  $x_2$  из таблицы, определяем неизвестные коэффициенты:

Подставляя  $x_1=0$ ,  $x_2=0$ , получаем:  $1=a_0$ ;  $x_1=0, x_2=1$   $0=1 \oplus a_2 \Rightarrow a_2=1$ ;  $x_1=1, x_2=0$   $0=1 \oplus a_1 \Rightarrow a_1=1$ ;  $x_1=1, x_2=1$   $1=1 \oplus a_{12} \Rightarrow a_{12}=0.$ 

Полином Жегалкина имеет вид:  $x_1-x_2 = 1 \oplus x_1 \oplus x_2$ .

Способ 2. (Эквивалентные преобразования).

Сначала запишем СДНФ  $\bigvee_{(\sigma_1,\sigma_2)\mid f(\sigma_1,\sigma_2)=1} x_1^{\sigma_1} x_2^{\sigma_2}$  эквивалентности:

 $x_1 \leftrightarrow x_2 = \overline{x}_1 \overline{x}_2 \vee x_1 x_2 = \{ \text{I.K. } x \vee y = x \oplus y \oplus xy \} = \overline{x}_1 \overline{x}_2 \oplus x_1 x_2 \oplus \overline{x}_1 \overline{x}_2 x_1 x_2 = \{ \text{no-}x_1 \wedge x_2 = x_1 \wedge x_2 \wedge x_1 x_2 \}$ скольку  $\overline{x}_1 \overline{x}_2 x_1 x_2 = 0$ } =  $\overline{x}_1 \overline{x}_2 \oplus x_1 x_2 =$ {далее,  $\overline{x} = 1 \oplus x$ , поэтому }  $x_1 = (1 \oplus x_1)(1 \oplus x_2) \oplus x_1x_2 = 1 \oplus x_1 \oplus x_2 \oplus x_1x_2 \oplus x_1x_2 = 1 \oplus x_1 \oplus x_2$ 

7.30. Сначала преобразуем исходную формулу:

$$
(x_1 \to x_2) \to x_1 x_3 = \overline{(\overline{x}_1 \vee x_2)} \vee x_1 x_3 = x_1 \overline{x}_2 \vee x_1 x_3 = x_1 (\overline{x}_2 \vee x_3);
$$
  

$$
f(x_1, x_2, x_3) = x_1 (\overline{x}_2 \vee x_3) \cdot \overline{f}(\overline{x}_1, \overline{x}_2, \overline{x}_3) = \overline{x}_1 (x_2 \vee \overline{x}_3) = x_1 \vee \overline{(x_2 \vee \overline{x}_3)} = x_1 \vee \overline{x}_2 x_3. \text{ If } y \in \mathbb{R}^3
$$

 $x_1 = 0$   $x_2 = 0$   $x_3 = 1$ , тогда  $f(x_1, x_2, x_3) = 0$ ,  $\bar{f}(\bar{x}_1, \bar{x}_2, \bar{x}_3) = 1$ , поэтому  $f(x_1, x_2, x_3) \neq \overline{f(x_1, x_2, x_3)}$ , следовательно функция  $f$  несамодвойственна.

8.30. Функция  $f = (1011)$  немонотонная, т.к.  $(00) < (01)$ , но  $f(0,0) > f(0,1)$ .

9.30. Для доказательства полноты системы  $\{x_1 \leftrightarrow x_2, x_1, x_1 \rightarrow x_2\}$ необходимо проверить, что система содержит функцию не сохраняющую 0, функцию не сохраняющую 1, немонотонную функцию, несамодвойственную функцию и нелинейную функцию. Докажем полноту системы  $\sum = \{x_1 \sim x_2, \overline{x}_1, \overline{x}_1 \to \overline{x}_2\}$ . Обозначим  $f_1(x_1, x_2) = x_1 \sim x_2$  и выпишем ее таблицу истинности

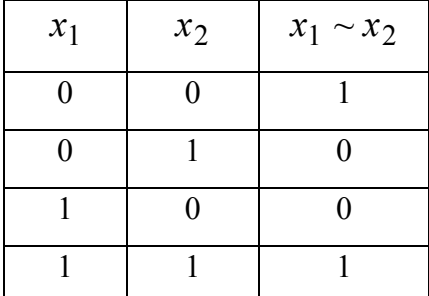

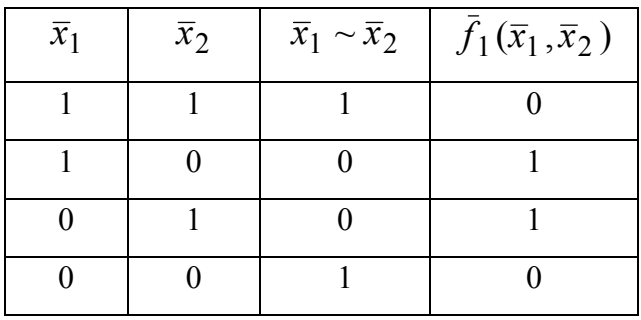

Т.к.  $f_1(x_1, x_2) \neq f_1(\bar{x}_1, \bar{x}_2)$ , то  $f_1$  несамодвойственна.

Функция  $f_2(x) = x$  немонотонная, и не сохраняет 1. Найдем полином Жегалкина для

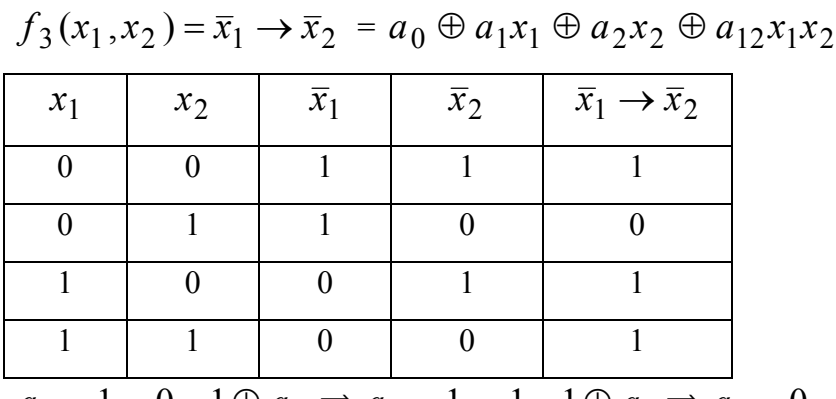

 $a_0 = 1$ ;  $0 = 1 \oplus a_2 \implies a_2 = 1$ ;  $1 = 1 \oplus a_1 \implies a_1 = 0$ ;  $1 = 1 \oplus 1 \oplus a_{12} \implies a_{12} = 1$ ;

Функция  $f_3(x_1, x_2) = \overline{x}_1 \rightarrow \overline{x}_2 = 1 \oplus x_2 \oplus x_1 x_2$  нелинейная. Согласно теореме о полноте ∑ – полная система.

10.20. Составим функцию проводимости для схемы:

$$
f(a,b,c) = (a \lor c) \lor [(a \lor b) \land c] = (a \lor c) \lor [ac \lor bc] = a \lor c \lor ac \lor bc = a \lor c.
$$

Полученной формуле соответствует схема:

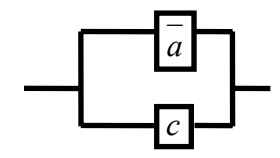

Редактор: Литвинова А.А.

ЛР № 020639 от 26.04.96. В набор . В печать

Объём 1,0 усл. п.л. 0,7 уч.-изд. л. Офсет. Формат 60х84/16

Бумага тип № 3. Заказ № Тираж 200 Цена 5 р.

Издательский центр ДГТУ

Адрес университета и полиграфического предприятия:

344010, г. Ростов-на-Дону, пл. Гагарина, 1.